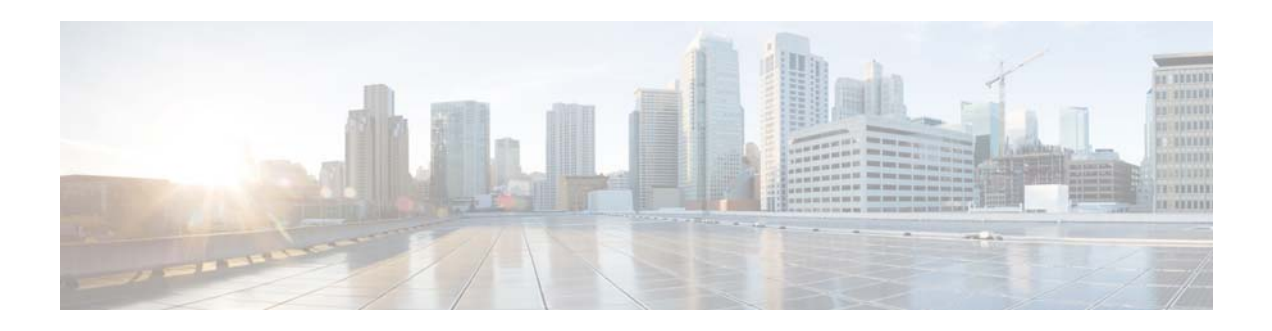

# **Preface**

This document describes the Cisco Nexus Cloud Services Platform and how to configure its software to create and manage virtual service blades.

This preface provides information about the *Cisco Nexus Cloud Services Platform Software Configuration Guide, Release 4.2(1)SP1(6.1),* in the following sections:

- **•** [Audience, page 5](#page-0-0)
- **•** [Recommended Reading, page 5](#page-0-1)
- **•** [Organization, page 6](#page-1-0)
- [Document Conventions, page 6](#page-1-1)
- **•** [Obtaining Documentation and Submitting a Service Request, page 7](#page-2-0)

#### <span id="page-0-0"></span>**Audience**

This document is for network administrators with knowledge of the Cisco Nexus 1000V and experience in the installation, upgrade, and management of Cisco Nexus 1000V VSMs.

#### **Prerequisite**

Before using the procedures in this document to configure your Cisco Nexus Cloud Services Platform software, you must have already installed the Cisco Nexus Cloud Services Platform. For detailed information, see the *Cisco Nexus Cloud Services Platform Hardware Installation Guide*.

For a list of the basic steps in the complete Cisco Nexus Cloud Services Platform installation, see the *Cisco Nexus Cloud Services Platform Software Installation and Upgrade Guide, Release 4.2(1)SP1(6.1)*.

## <span id="page-0-1"></span>**Recommended Reading**

Cisco recommends that you have read and are familiar with the following documentation:

- **•** *Cisco Nexus Cloud Services Platform Release Notes, Release 4.2(1)SP1(6.1)*
- **•** *Cisco Nexus 1000V Software Installation and Upgrade Guide, Release 4.2(1)SV2(2.1)*
- **•** *Cisco VN-Link: Virtualization-Aware Networking* white paper

# <span id="page-1-0"></span>**Organization**

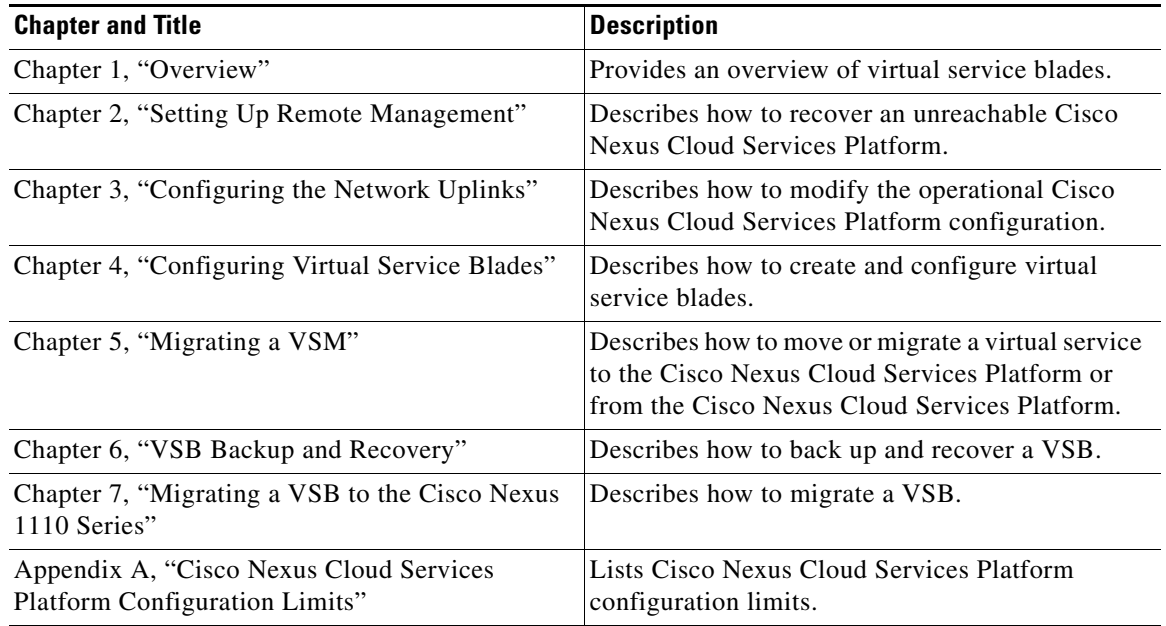

This document is organized as follows:

# <span id="page-1-1"></span>**Document Conventions**

This document uses the following conventions:

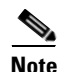

**Note** Means reader *take note*. Notes contain helpful suggestions or references to material not covered in the manual.

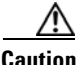

**Caution** Means *reader be careful*. In this situation, you might do something that could result in equipment damage or loss of data.

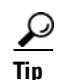

**Tip** Means *the following information will help you solve a problem*.

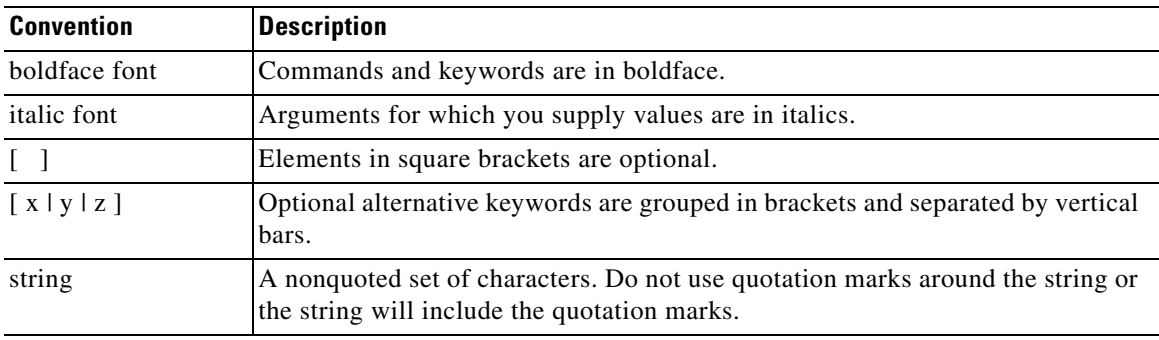

Command descriptions use these conventions:

Screen examples use these conventions:

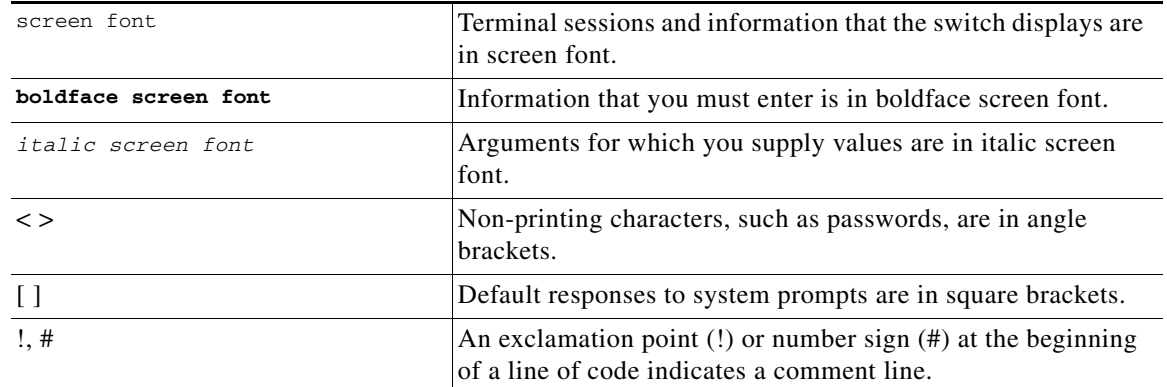

## <span id="page-2-0"></span>**Obtaining Documentation and Submitting a Service Request**

For information on obtaining documentation, submitting a service request, and gathering additional information, see the monthly *What's New in Cisco Product Documentation*, which also lists all new and revised Cisco technical documentation, at:

<http://www.cisco.com/en/US/docs/general/whatsnew/whatsnew.html>

Subscribe to the *What's New in Cisco Product Documentation* as a Really Simple Syndication (RSS) feed and set content to be delivered directly to your desktop using a reader application. The RSS feeds are a free service and Cisco currently supports RSS Version 2.0.

Г

a l